## **aktueller Zustand:**

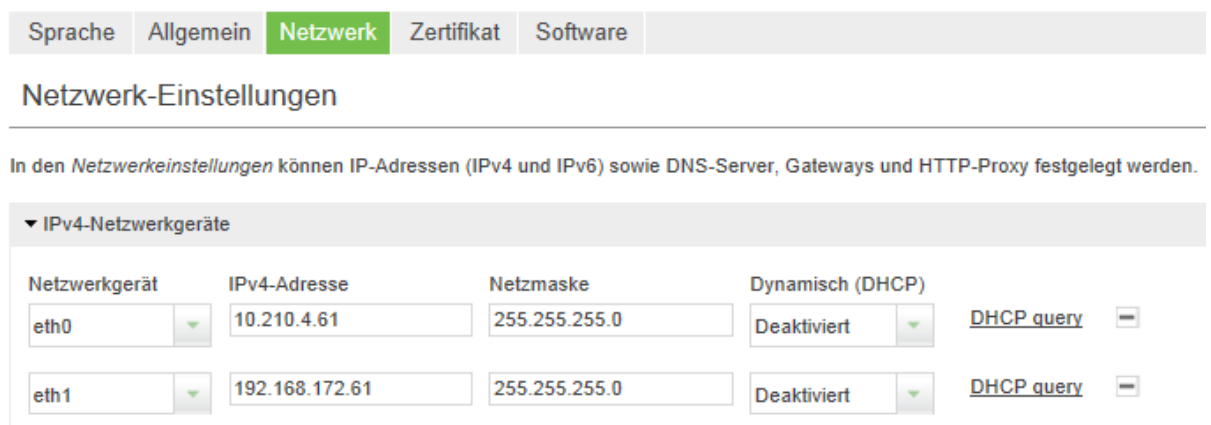

## **Dann löschen :**

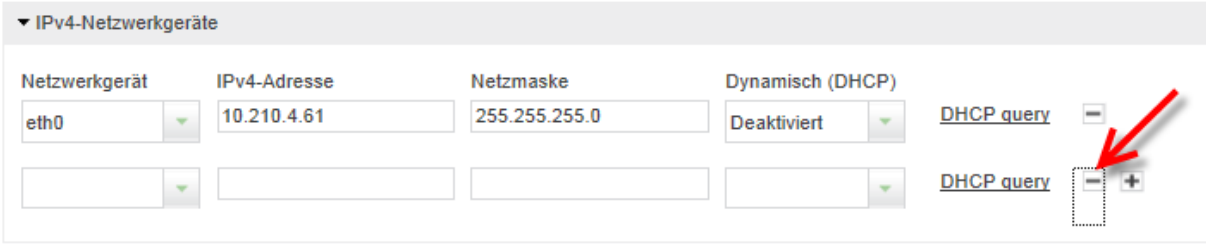

## **Abspeichern:**

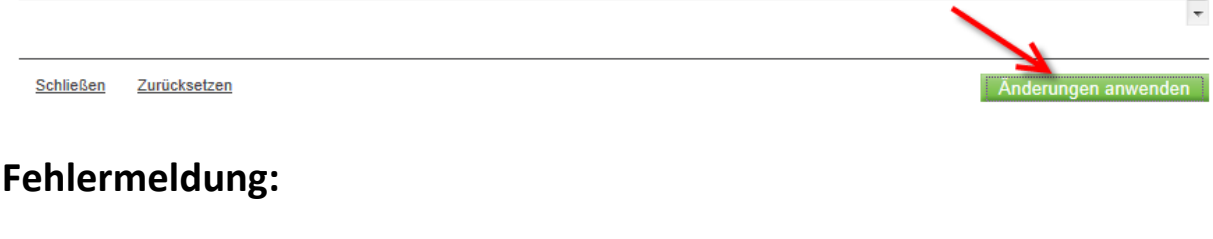

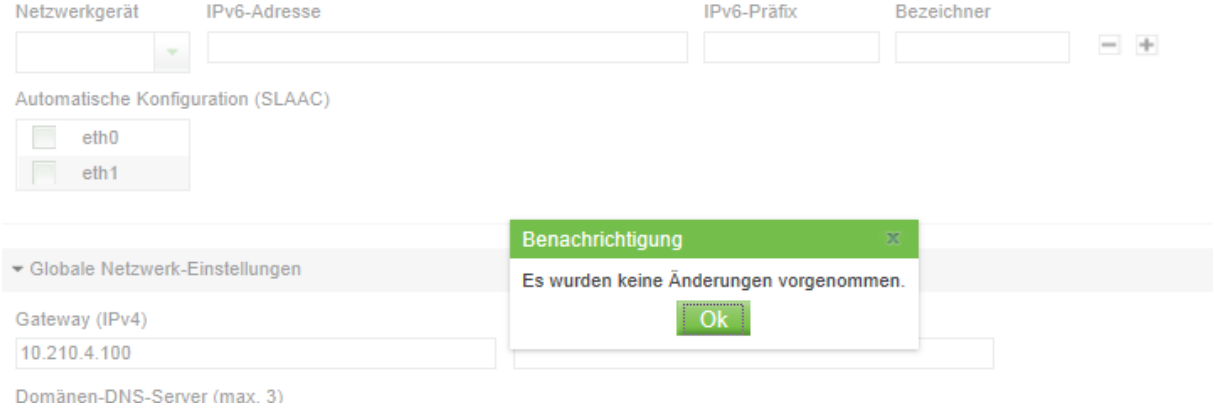